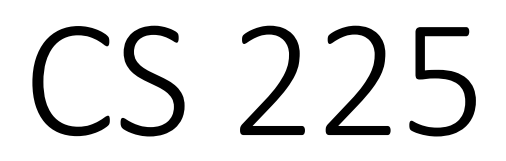

#### **Data Structures**

*February 17 – Stacks, Queues and Design G Carl Evans*

## CS 225 So Far…

### **List ADT**

- Linked Memory Implementation ("Linked List")
	- O(1) insert/remove at front/back
	- O(1) insert/remove after a given element
	- O(n) lookup by index
- •Array Implementation ("Array List")
	- O(1) insert/remove at front/back
	- O(n) insert/remove at any other location
	- O(1) lookup by index

## Queue ADT

•[Order]:

•[Implementation]:

•[Runtime]:

# Stack ADT

•[Order]:

•[Implementation]:

•[Runtime]:

#### **#pragma once template <typename T> class Queue { public: void enqueue(T e); T dequeue(); bool isEmpty(); private: T \*items\_; unsigned capacity\_; unsigned size\_; }; Queue.h 1 2 3 4 5 6 7 8 9 10 11 12 13 14 15 16 17 18 19 20 21 22**

**What type of implementation is this Queue?**

**How is the data stored on this Queue?**

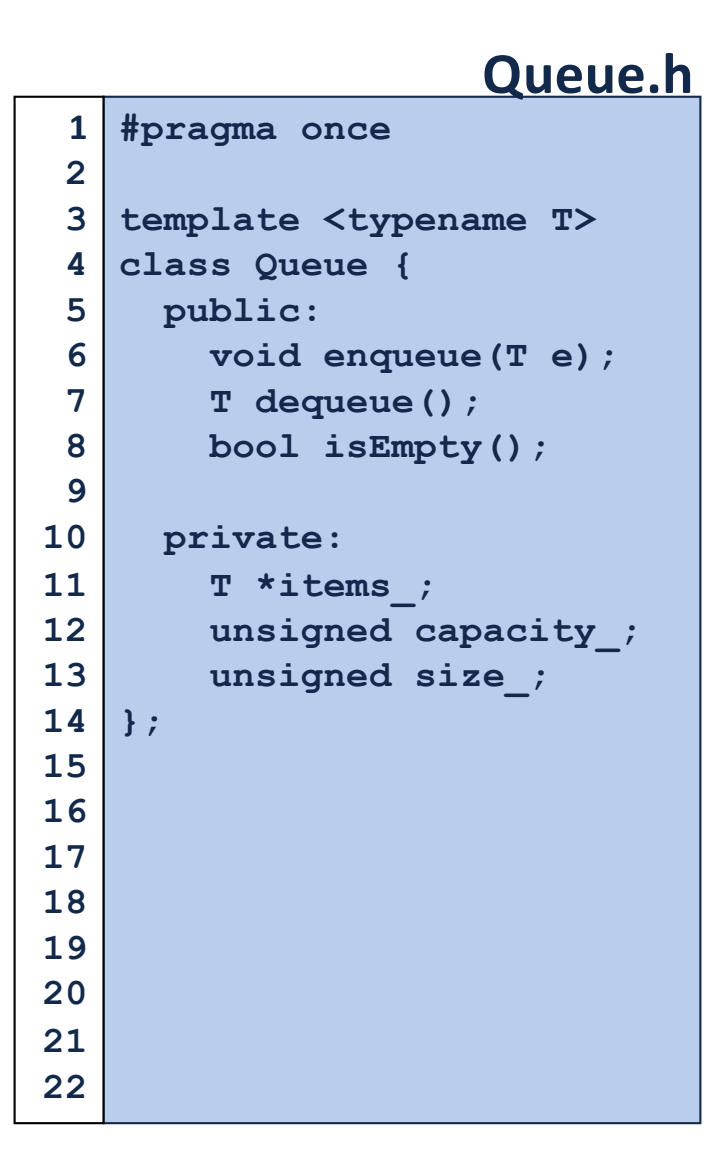

**What type of implementation is this Queue?**

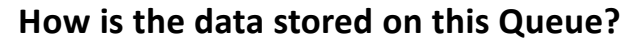

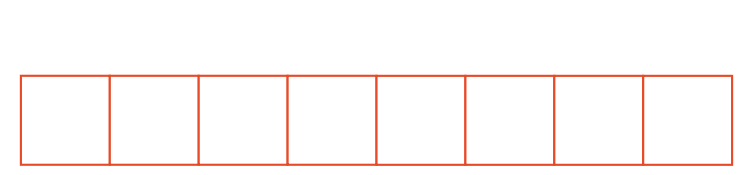

**Queue<int> q; q.enqueue(3); q.enqueue(8); q.enqueue(4); q.dequeue(); q.enqueue(7); q.dequeue(); q.dequeue(); q.enqueue(2); q.enqueue(1); q.enqueue(3); q.enqueue(5); q.dequeue(); q.enqueue(9);**

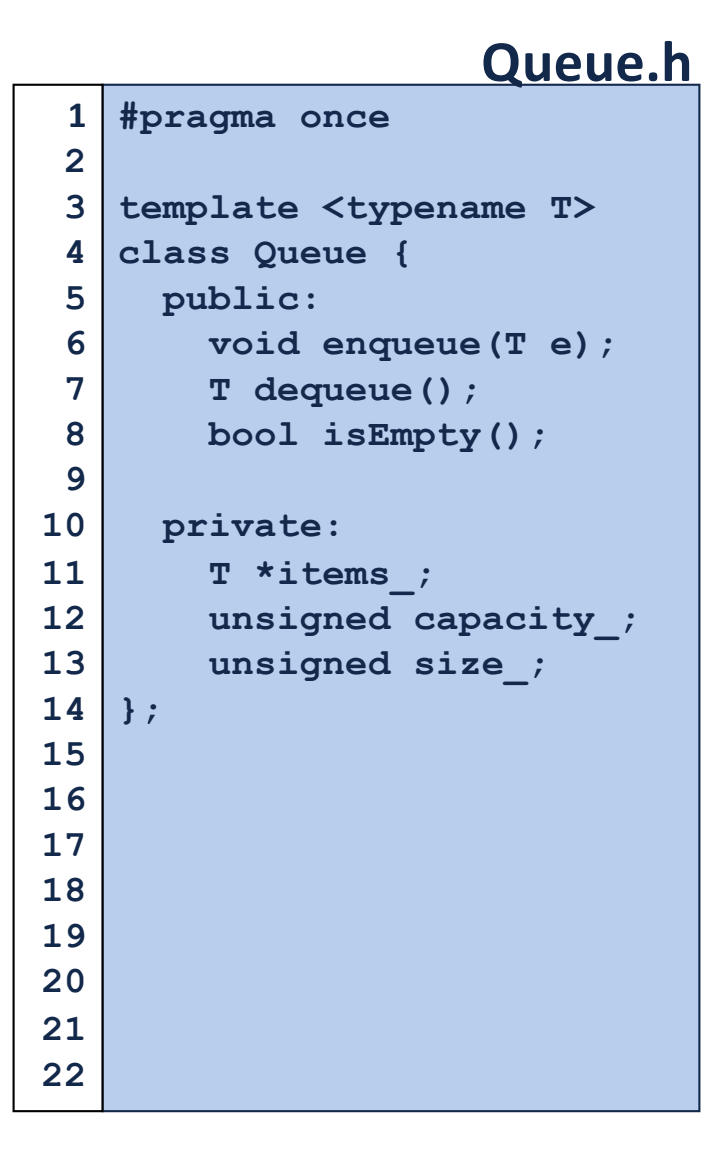

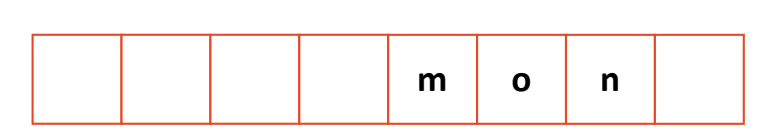

**q.enqueue(o); q.enqueue(n); … q.enqueue(d); q.enqueue(a); q.enqueue(y); q.enqueue ( i); q.enqueue(s); q.dequeue(); q.enqueue(h); q.enqueue(a);**

**Queue<char> q;**

**q.enqueue(m);**

**…**

## Implications of Design

#### **1.**

**class ListNode { public: T & data; ListNode \* next; …**

**2. class ListNode { public: T \* data; …**

**3. class ListNode { public: T data; …**

## Implications of Design

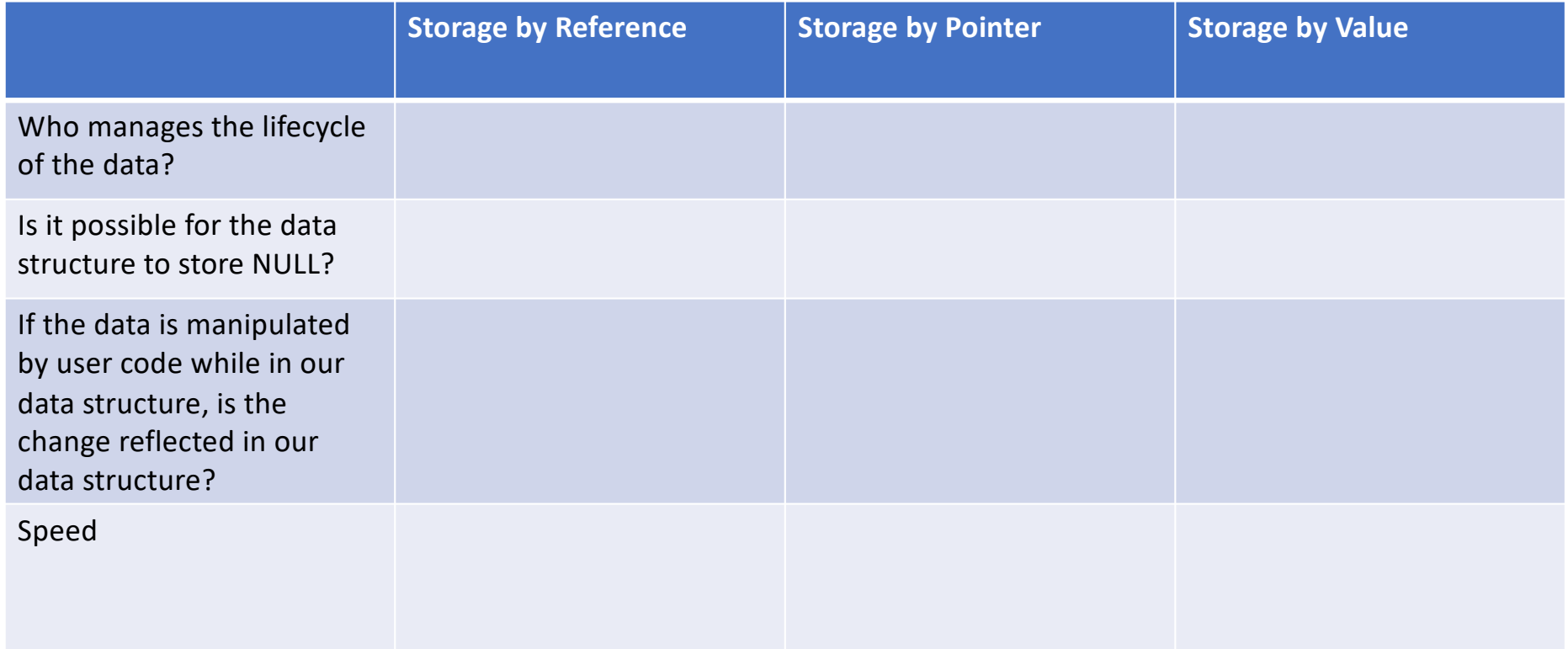

## Data Lifecycle

#### **Storage by reference:**

- **Cube c; 1**
- **myStack.push(c); 2**

#### **Storage by pointer:**

- **Cube c; 1**
- **myStack.push(&c); 2**

#### **Storage by value:**

- **Cube c; 1**
- **myStack.push(c); 2**

### Data Modifications

```
Cube c(1);
1
myStack.push(c);
2
  c.setLength(42);
6 | \text{Cube } r = \text{myStack.pop}()// What is r's length?
73
4
5
```
# Speed

### **Iterators**

Suppose we want to look through every element in our data structure:

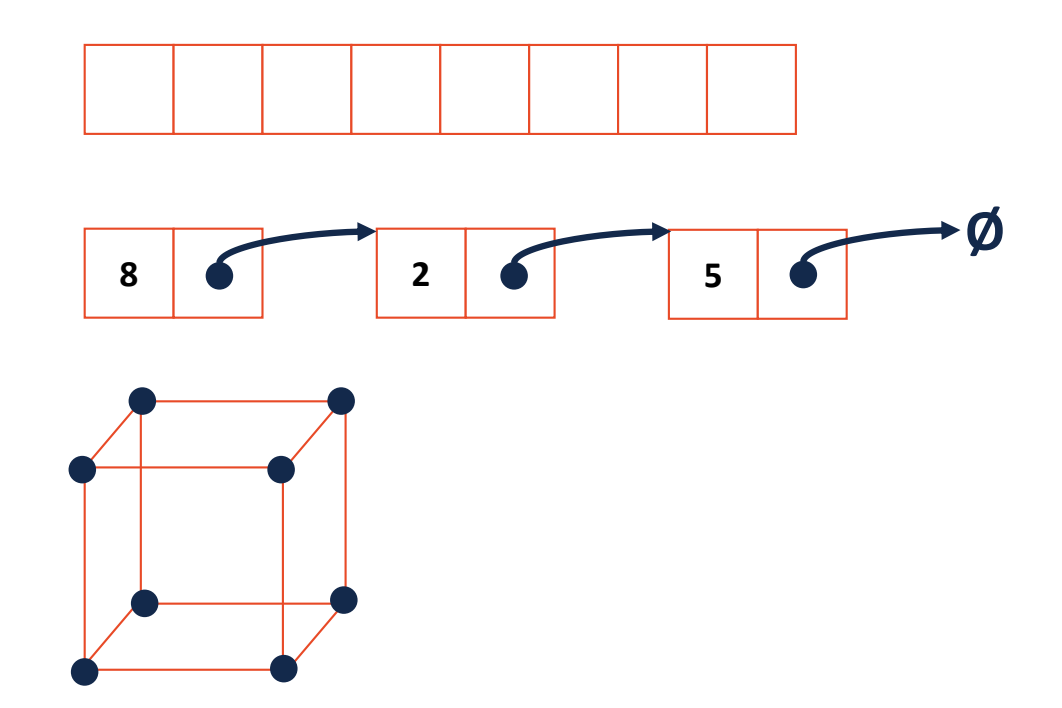

### Iterators encapsulated access to our data:

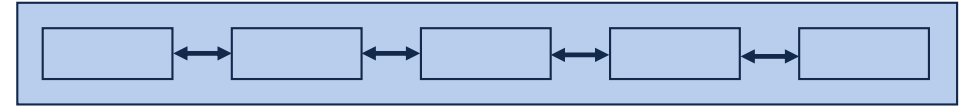

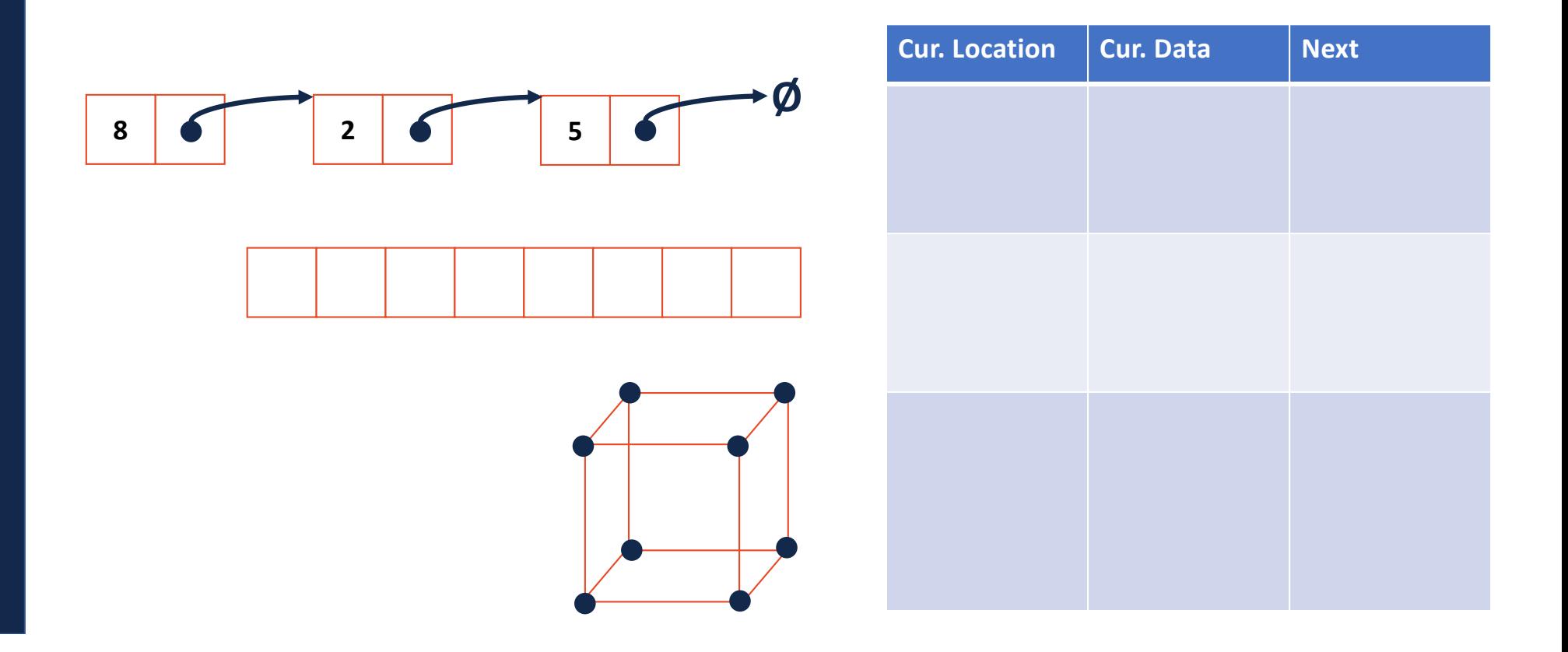

### **Iterators**

Every class that implements an iterator has two pieces:

**1.** [Implementing Class]:

### **Iterators**

Every class that implements an iterator has two pieces:

- **2.** [Implementing Class' Iterator]:
	- Must have the base class **std::iterator**
	- Must implement operator\* operator++ operator!=

#### **stlList.cpp**

```
#include <list>
1
 #include <string>
2
 #include <iostream>
3
 struct Animal {
5
     std::string name, food;
    bool big;
     Animal(std::string name = "blob", std::string food = "you", bool big = true) :
       name(name), food(food), big(big) { /* nothing */ } 
};
10
int main() {
12
    Animal g("giraffe", "leaves", true), p("penguin", "fish", false), b("bear");
     std::vector<Animal> zoo;
     zoo.push_back(g);
     zoo.push_back(p); // std::vector's insertAtEnd
     zoo.push_back(b);
     for ( std::vector<Animal>::iterator it = zoo.begin(); it != zoo.end(); it++ ) {
       std::cout << (*it).name << " " << (*it).food << std::endl;
     }
     return 0;
}
254
 6
 7
 8
 9
11
13
14
15
16
17
18
19
20
21
22
23
24
```
#### **stlList.cpp**

```
#include <list>
1
 #include <string>
2
 #include <iostream>
3
 struct Animal {
5
    std::string name, food;
    bool big;
     Animal(std::string name = "blob", std::string food = "you", bool big = true) :
       name(name), food(food), big(big) { /* none */ } 
};
10
int main() {
12
    Animal g("giraffe", "leaves", true), p("penguin", "fish", false), b("bear");
    std::vector<Animal> zoo;
     zoo.push_back(g);
     zoo.push_back(p); // std::vector's insertAtEnd
     zoo.push_back(b);
    for ( const Animal & animal : zoo ) {
       std::cout << animal.name << " " << animal.food << std::endl;
     }
     return 0;
}
254
 6
 7
 8
 9
11
13
14
15
16
17
18
19
20
21
22
23
24
```